# **ED9 : Synchronisation par Sémaphores**

# **Exercice 1.**

Nous nous intéressons à la résolution du problème d'exclusion mutuelle en utilisant les sémaphores de Dijkstra.

### **Question 1 :**

*Rappelez le concept des sémaphores en mettant en évidence le fonctionnement des primitives P et V.*

#### **Question 2 :**

*Montrez comment réaliser l'exclusion mutuelle avec deux tâches en utilisant les sémaphores. Vérifiez que votre solution garantit les propriétés de l'exclusion mutuelle.*

# **Exercice 2.**

Pour faciliter l'utilisation des sémaphores Posix et des threads Unix, nous proposons une API fournissant des types et des fonctions relatives à la manipulation de sémaphores et de tâches. Pour cela, nous proposons deux fichiers :

- Un fichier *Sem Task.h* qui contient des déclarations de types facilitant la déclaration de sémaphores et de tâches (threads Unix). Ainsi la déclaration d'un sémaphore *s* se résume en la ligne suivante : **SEM s ;**
- Et la déclaration d'une tâche (symbolisant une thread Unix) se fait comme suit : **TASK t ;**

Pour cela, il suffira d'inclure dans le programme principal le fichier *Sem\_Task.h* suivant :

```
Sem_Task.h ------------------------------------------------------------------------------------ typedef sem_t * SEM;
       typedef pthread_t * TASK;
       typedef void (*TASK_CODE)(void);
      // fonctions relatives à la manipulation des sémaphores
      SEM newSEM();
      int E0(SEM S, int val);
      int P(SEM S);
      int V(SEM S);
      int deleteSEM(SEM S);
      //fonctions relatives à la manipulation des tâches
      TASK newTASK();
      void launchTASK(TASK T, TASK_CODE P);
      void waitTASK(TASK T);
---------------------------------------------------------------------------------------------------
```
Comme nous pouvons le constater, le fichier *Sem\_Task.h* définit les prototypes de fonctions relatives à la manipulation de sémaphores et de tâches : *newSEM*() pour créer un sémaphore, *E0*() pour initialiser un sémaphore,

*P*() pour faire un P sur un sémaphore, *V*() pour faire un V sur un sémaphore, *deleteSEM*() pour détruire un sémaphore (ressources allouées).

*newTASK* pour créer une tâche, *launchTASK*() pour lancer une tâche en précisant son nom et son code, *waitTASK*() pour attendre la fin d'une tâche.

Ces fonctions sont mises à la disposition du programmeur afin de manipuler des sémaphores et des tâches, l'objectif étant de faire abstraction des sémaphores Posix et des threads qui sont souvent difficiles à utiliser (notamment à cause des pointeurs).

Le corps des différentes fonctions est donné dans le fichier *Sem\_Task.c*. Le programmeur doit inclure dans son répertoire local ce fichier qui doit être compilé séparément comme indiqué dans le fichier Makefile décrit ici.

```
Sem_Task.c ------------------------------------------------------------------------------------ #include<semaphore.h>
      #include<stdlib.h>
      #include <pthread.h>
      #include "Sem_Task.h"
      int E0(SEM S, int val) // initialiser la valeur d'un sémaphore
      { return (sem init(S, 0, val));
      }
      int P(SEM S) { // faire un P sur un sémaphore
            return(sem_wait(S));
             }
      int V(SEM S) { //faire un V sur un sémaphore
      return(sem_post(S));
      }
      int deleteSEM(SEM S){ // libérer les resources du sémaphore
      return(sem destroy(S));
      }
      SEM newSEM () {
            return((SEM) malloc (sizeof(sem_t)));
      }
      void launchTASK (TASK T, TASK_CODE Proc){
      pthread_create (T, 0, (void * (*)()) Proc, NULL);
      }
      void waitTASK(TASK T) {
             pthread join (*T, NULL);
             }
      TASK newTASK() {
      return((TASK)malloc(sizeof(pthread t)));
      }
------------------------------------------------------------------------------------------------
```
**Question 1 :**

*Traduire la solution de l'exercice 1 (sur l'exclusion mutuelle) en utilisant l'API proposée dans cet exercice.*

#### **Question 2 :**

On s'intéresse au modèle producteur/consommateur.

*Écrire l'algorithme du producteur/consommateur vu en cours, en utilisant des sémaphores. On montrera que cet algorithme respecte bien les propriétés du modèle producteur /consommateur.*

# **Question 3 :**

*En vous inspirant de l'algorithme du producteur/consommateur, compléter le programme suivant à l'aide des fonctions décrites dans l'API.*

```
/* prodcons.c avec des threads*/
#include <stdio.h>
#include <semaphore.h>
#include <pthread.h>
#include "Sem_Task.h"
#define Ncases 10 /* nbr de cases du tampon */
int Tampon[Ncases]; /* Tampon a N cases*/
SEM Snvide, Snplein; /* les semaphores */
TASK_CODE Producteur() {
     int i, queue=0, MessProd;
     srand(getpid());
     for(i=0; i<20; i++){
           sleep(rand()%3); /* fabrique le message */Messageed = rand() % 10000;printf("Product %d\n",MessProd);
           ????? //bloquer le producteur si Tampon plein
           Tampon[queue]=MessProd;
           ????? // signaler la production
           queue=(queue+1)%Ncases;
      }
}
TASK_CODE Consommateur() {
     int tete=0, MessCons, i;
     srand(qetpid());
     for(i=0; i<20; i++){
           ?????? // bloquer consommateur si Tampon vide
           MessCons = Tampon[tete];
           ????? // signaler la consommation
           tete=(tete+1)%Ncases;
           printf("\t\tConsomm %d \n", MessCons);
           sleep(rand()%3); /* traite le message */
      }
```

```
}
int main(void) {
     TASK t1, t2;
/* creation et initialisation des semaphores */
           ?????
/* creation et lancement des taches */
           ?????
/* attente de la fin des taches */
           ?????
/* suppression des semaphores */
           ??????
return (0);
}
```
A titre d'informations, voici le contenu du fichier Makefile permettant l'exécution de ce programme :

#### **Exécution :**

```
Le fichier Makefile : -----------------------------------------------------------
all: pgm
pgm: prodcons.o Sem_Task.o
     gcc prodcons.o Sem_Task.o -lpthread -o pgm
prodcons.o: prodcons.c Sem_Task.h
     gcc -c prodcons.c
Sem_Task.o: Sem_Task.c Sem_Task.h
     gcc -c Sem_Task.c
clean:
     \rm -f *.o pgm
---------------------------------------------------------
$ls
Makefile prodcons.c Sem_Task.h Sem_Task.c
$make
$./pgm
Prod 345
Prod 567
      Consomm 345
Prod 789
     Consomm 567
Prod 298
Prod 675
Prod 890
     Consomm 789
     Consomm 298
...
$make clean //pour détruire les fichiers objets créés précédemment
```
# ED9 : Synchronisation par Sémaphores Corrigé indicatif

# **Exercice 1 :**

# **Question 1 :**

*Rappelez le concept des sémaphores en mettant en évidence le fonctionnement des primitives P et V.*

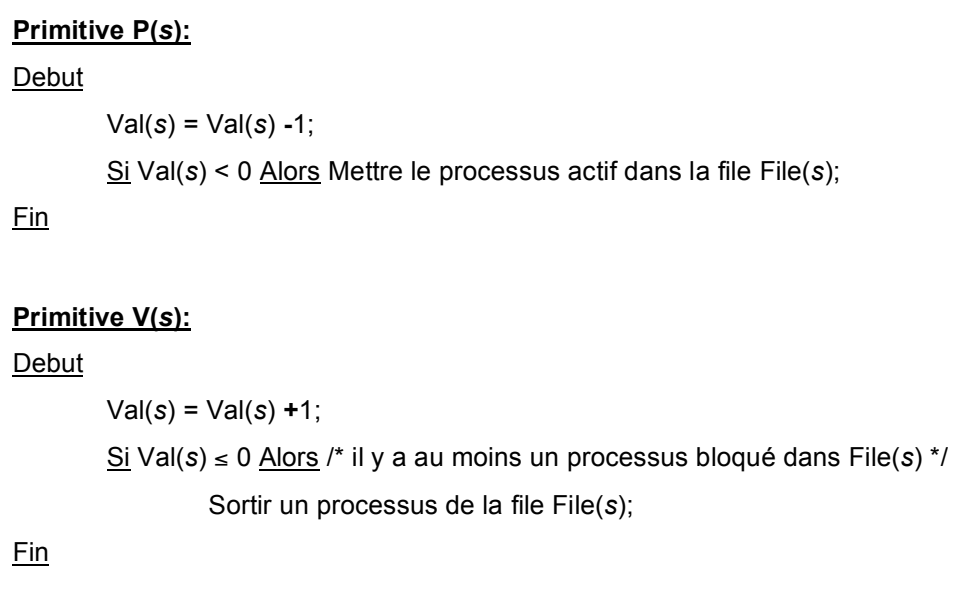

**Primitive E0(s,val) ;**

# **Question 2 :**

*Montrez comment réaliser l'exclusion mutuelle avec deux tâches en utilisant les sémaphores. Vérifiez que votre solution garantit les propriétés de l'exclusion mutuelle.*

#### **E0(s,1) ;**

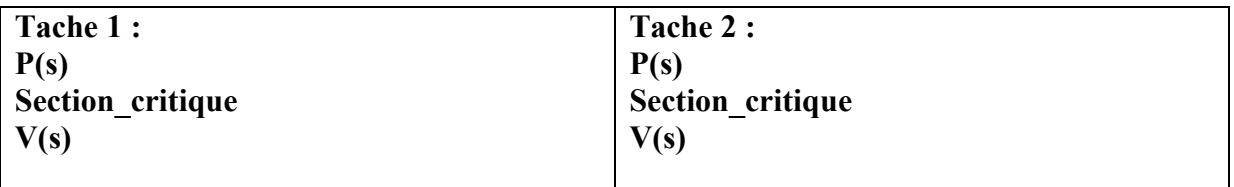

# **Exercice 2 :**

#### **Question 1 :**

*Traduire la solution de l'exercice 1 (sur l'exclusion mutuelle) en utilisant l'API proposée dans cet exercice.*

```
#include <stdio.h>
#include <semaphore.h>
#include <pthread.h>
#include "Sem_Task.h"
SEM mutex; /* semaphore d'exclusion mutuelle */
TASK_CODE Tache() {
            P(mutex);
            //Section_Critique();
            V(mutex);
}
int main(void) {
      TASK t1, t2;
/* creation et initialisation des semaphores */
     mutes = newSEM();
      E0(mutex, 1);
/* creation et lancement des taches */
      t1 = newTask();
      launchTASK(t1, Tache);
      t2 = newTask();launchTASK(t2, Tache);
/* attente de la fin des taches */
      waitTASK(t1);
      waitTASK(t2);
/* suppression du semaphore */
      deleteSEM(mutex);
return (0);
}
```
#### **Question 2 :**

On s'intéresse au modèle producteur/consommateur.

*Écrire l'algorithme du producteur/consommateur vu en cours, en utilisant des sémaphores. On montrera que cet algorithme respecte bien les propriétés du modèle producteur /consommateur.*

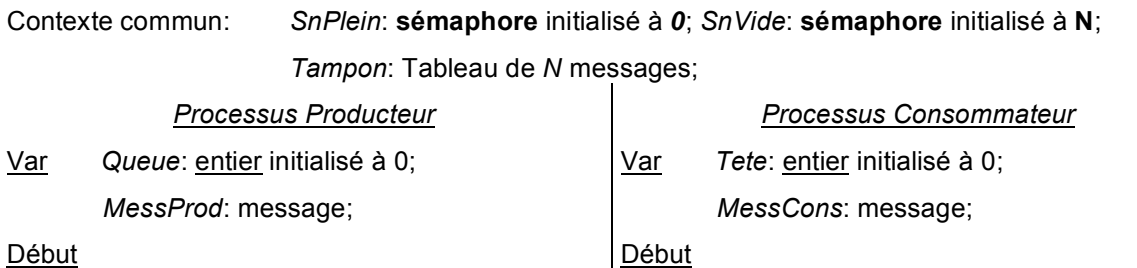

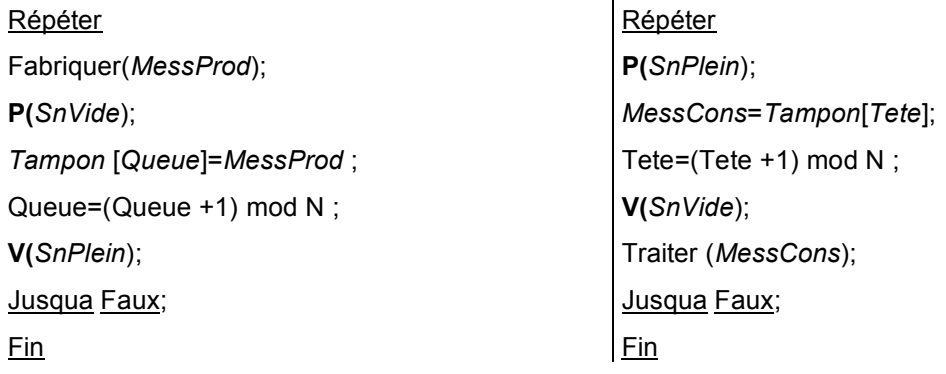

#### **Question 3 :**

*En vous inspirant de l'algorithme du producteur/consommateur, compléter le programme suivant à l'aide des fonctions décrites dans l'API.*

```
/* prodcons.c avec des threads*/
#include <stdio.h>
#include <semaphore.h>
#include <pthread.h>
#include "Sem_Task.h"
#define Ncases 10 /* nbr de cases du tampon */
int Tampon[Ncases]; /* Tampon a N cases*/
SEM Snvide, Snplein; /* les semaphores */
TASK_CODE Producteur() {
     int i, queue=0, MessProd;
     srand(getpid());
     for(i=0; i<20; i++){
           sleep(rand()%3); /* fabrique le message */
           Messageed = rand() % 10000;printf("Product %d\n", MessProd);
           P(Snvide);
           Tampon[queue]=MessProd;
           V(Snplein);
           queue=(queue+1)%Ncases;
      }
}
TASK_CODE Consommateur() {
     int tete=0, MessCons, i;
     srand(\text{getpid}());
     for(i=0; i<20; i++){
           P(Snplein);
           MessCons = Tampon[tete];
           V(Snvide);
           tete=(tete+1)%Ncases;
           printf("\t\tConsomm %d \n", MessCons);
           sleep(rand()%3); /* traite le message */
```

```
}
}
int main(void) {
     TASK t1, t2;
/* creation et initialisation des semaphores */
     Snvide = newSEM();
     E0(Snvide, Ncases);
     Snplein = newSEM();
     E0(Snplein, 0);
/* creation et lancement des taches */
     t1 = newTASK();
     launchTASK(t1, Producteur);
     t2 = newTask();launchTASK(t2, Consommateur);
/* attente de la fin des taches */waitTASK(t1);
     waitTASK(t2);
/* suppression des semaphores */
     deleteSEM(Snplein);
     deleteSEM(Snvide);
return (0);
}
```